1a)  $\gg$  v1=[1;1;1];  $>> v2=[1;1;-2];$  $>> v3=[1;-1;0];$  $\Rightarrow$  dot(v1,v2)  $ans =$  0  $\gg$  dot(v1,v3)  $ans =$  0  $\gg$  dot( $v2$ , $v3$ )  $ans =$  0 ———————— 1c) >> A=[v1 v2 v3]  $A =$  1 1 1  $1 \t1 \t-1$  $1 -2 0$  $\gg$  B=inv(A)  $B =$  0.3333 0.3333 0.3333 0.1667 0.1667 -0.3333 0.5000 -0.5000 0  $>> B^*v1$ 

 $ans =$ 

 1 0

0

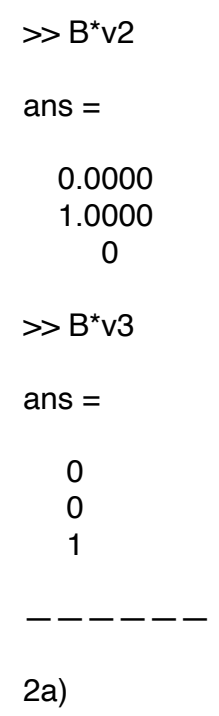

>> C=[2/3 1/6 1/6;1/6 2/3 1/6;1/6 1/6 2/3]

 $C =$ 

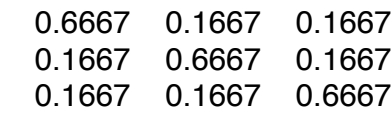

## $>> C^*v1$

 $ans =$ 

 1.0000 1.0000 1.0000

 $>> C$ <sup>\*</sup>v2

 $ans =$ 

 0.5000 0.5000 -1.0000

 $>> C$ <sup>\*</sup>v3

 $ans =$ 

0.5000

 $-0.5000$  $\pmb{0}$ 

```
------
```
 $3a)$ 

```
\gg t=linspace(0,pi,200);
\Rightarrow x=cos(t);
\gg y=sin(t);
\Rightarrow z=4*(sin(4*t)).^2;
\gg plot3(x,y,z)\gg
```